# Secure Document Upload in MyView

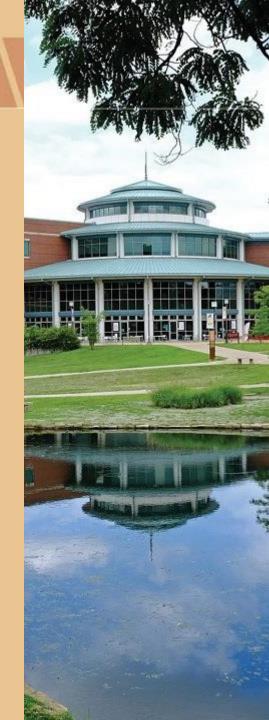

## Secure Transmit Benefits

- Secure method to electronically send privacy data
- Increases efficiency
- Better tracking of the document
- Enhanced communication
- Electronic storage for easier retrieval if needed

## UM Processes & Reports>UM Campus Community>Secure Document Upload

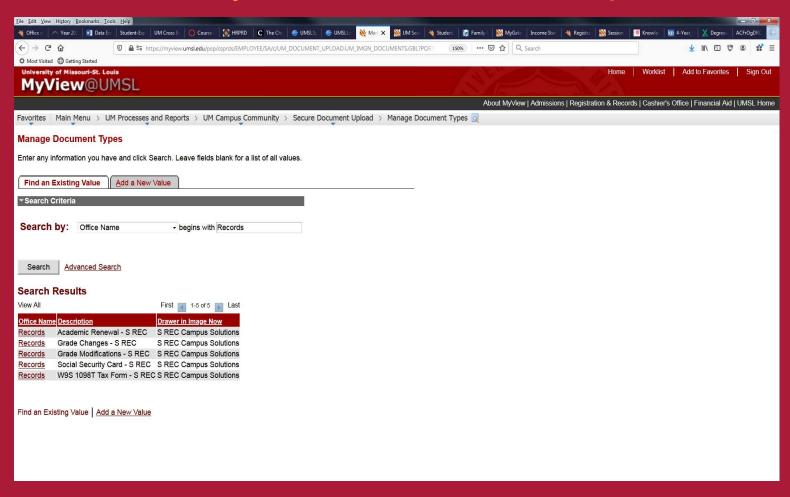

#### Enter Student ID (or other identifying parameter)

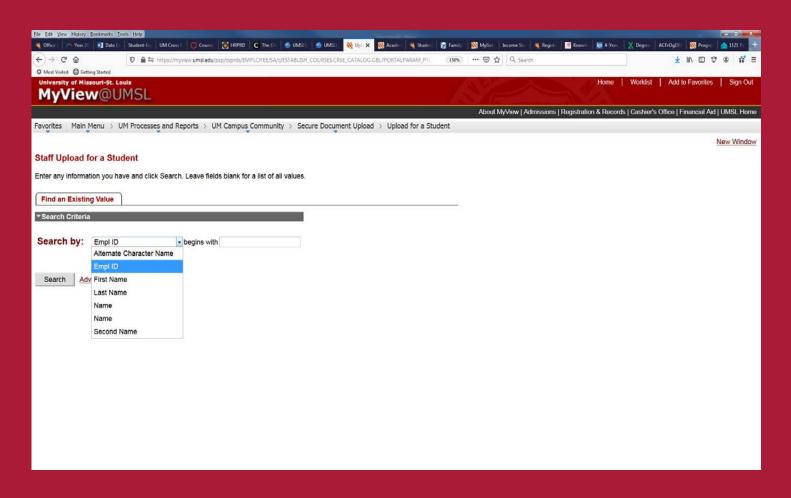

#### **Choose Appropriate Office**

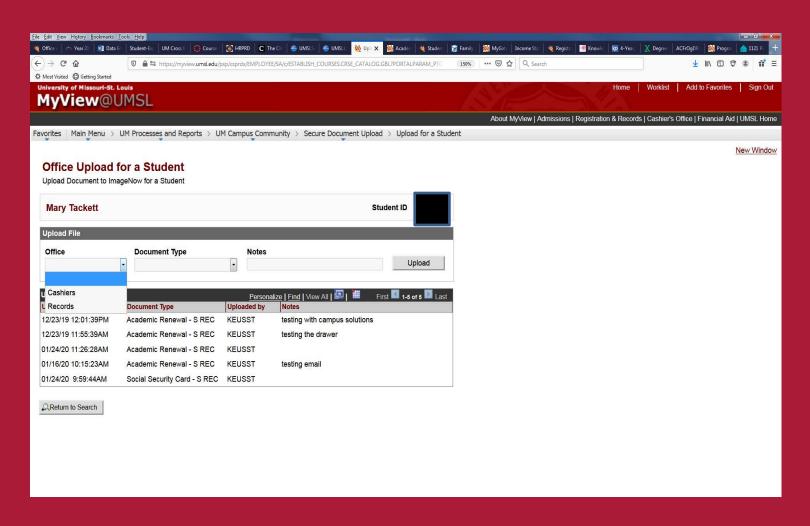

#### **Choose Document Type**

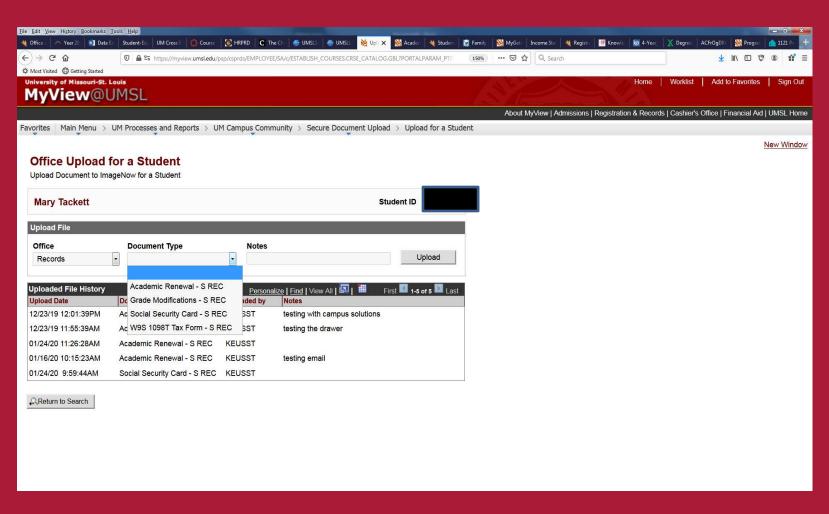

Enter any Notes to the Registration Office and Upload, (Please note: Comments can be viewed by the student).

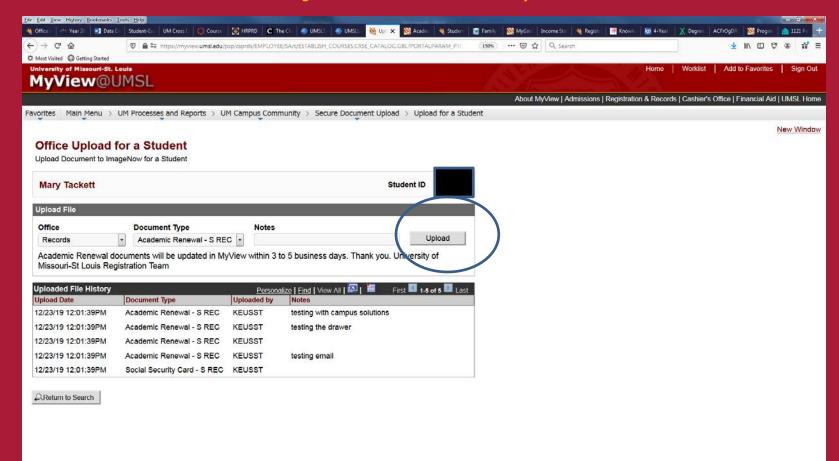

#### File Upload Success

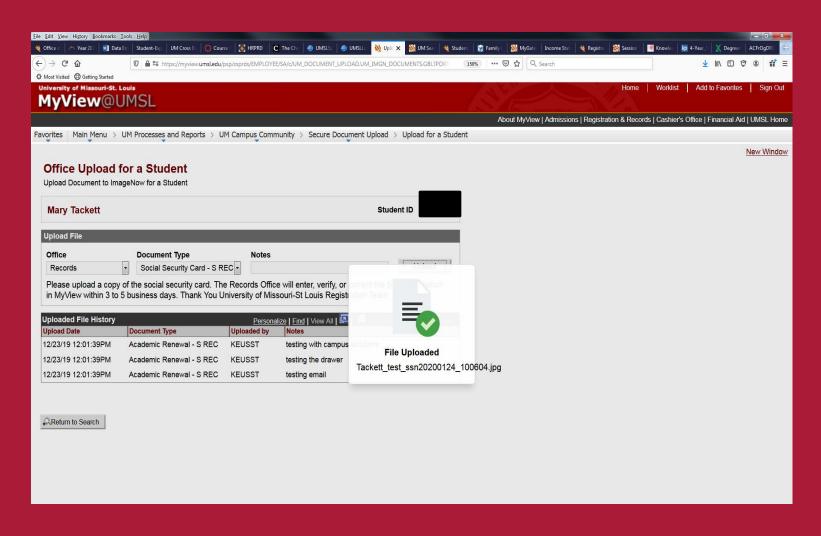

## Student Receives an Email Confirmation, (Advisor does not – they have audit trail)

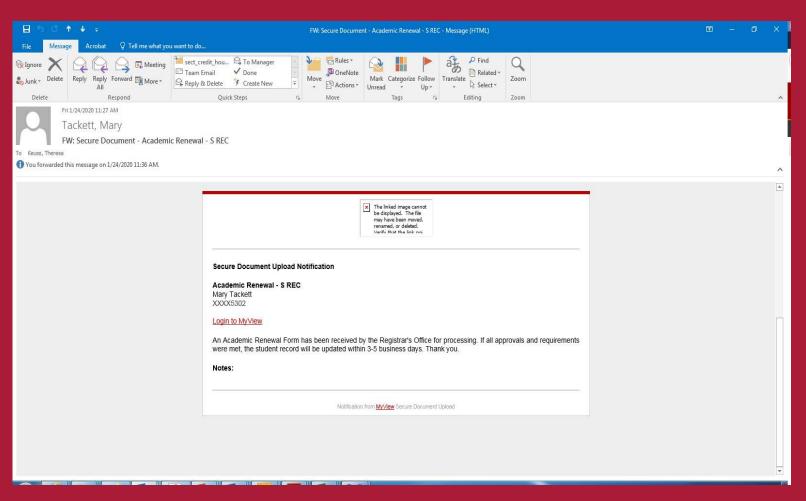